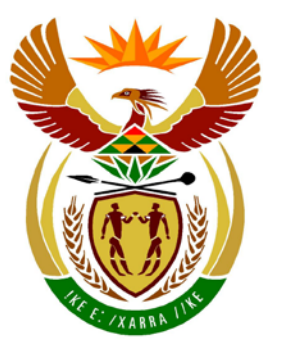

# basic education

Department: **Basic Education REPUBLIC OF SOUTH AFRICA** 

**NASIONALE SENIOR SERTIFIKAAT**

## **GRAAD 12**

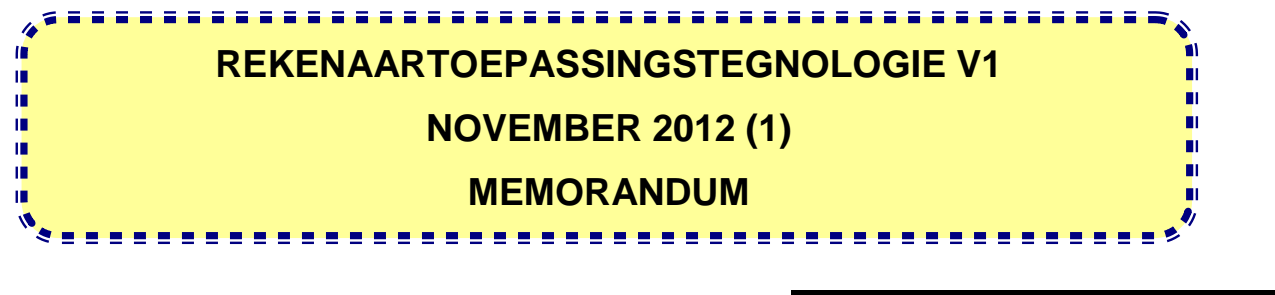

**PUNTE: 200**

**SENTRUM-NOMMER**

FINALE PUNT SPOED-SPOED-<br>ENDOSSEMENT W.P.M.

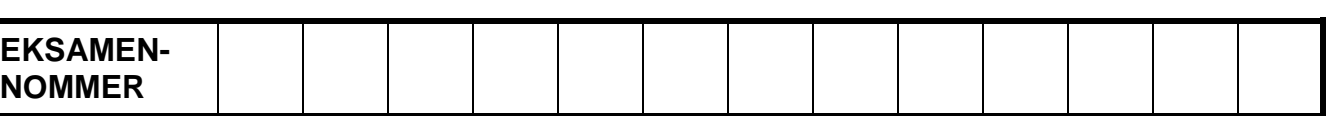

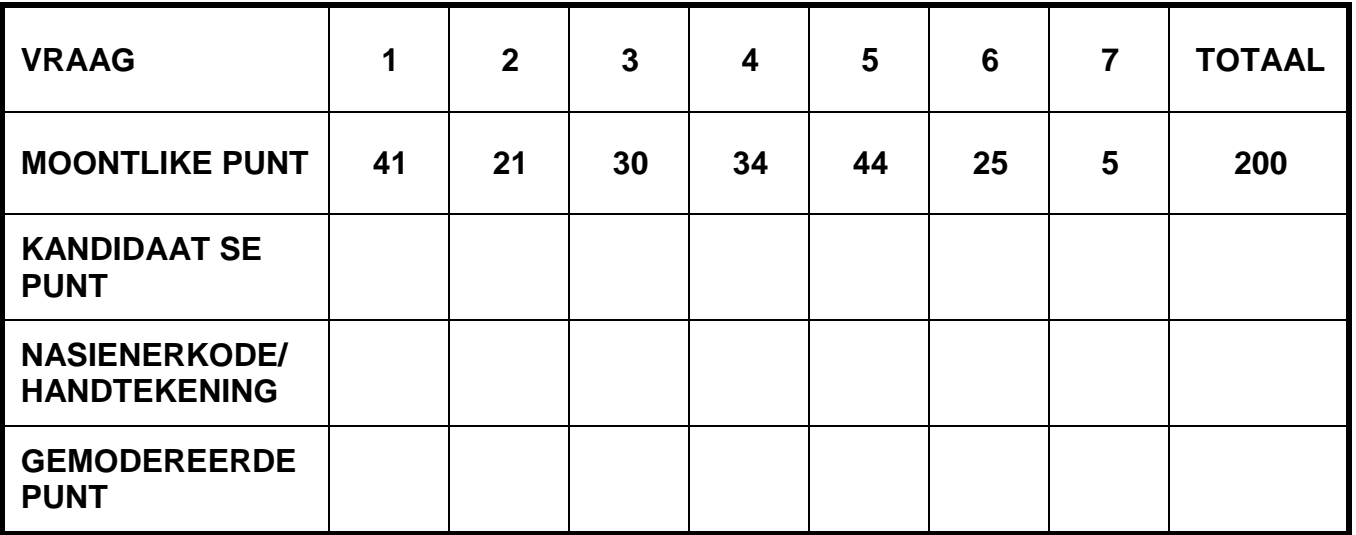

**Hierdie memorandum bestaan uit 15 bladsye.**

Kopiereg voorbehou **Blaai om asseblief** 

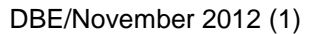

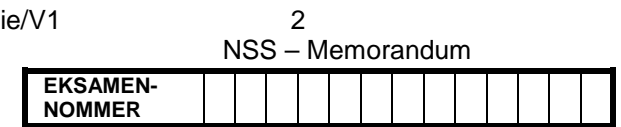

### **VRAAG 1 Lêernaam: 1Facts\_Feite Totaal V1: 41**

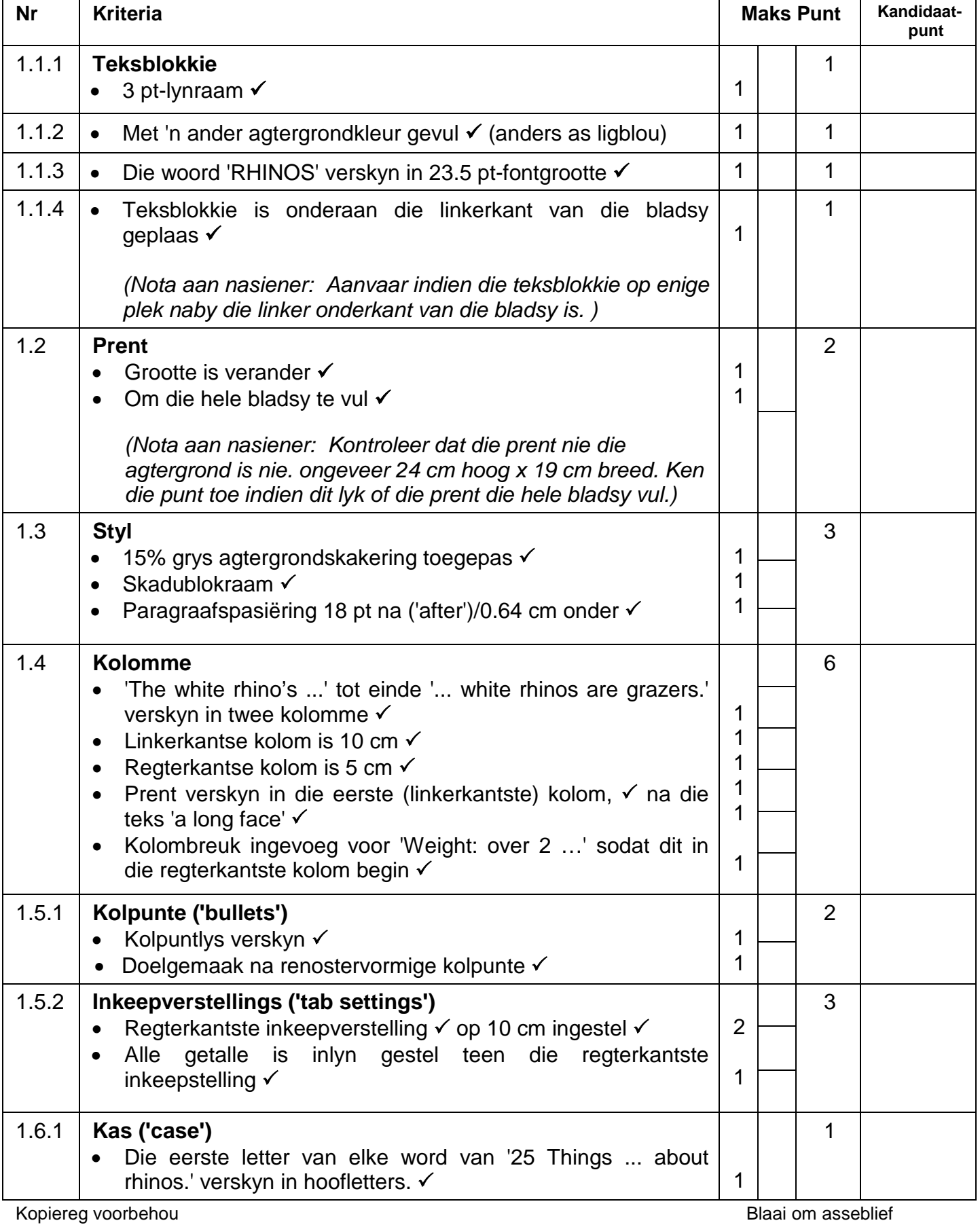

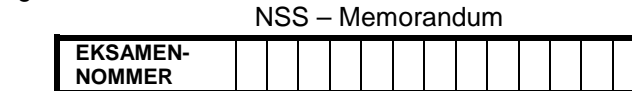

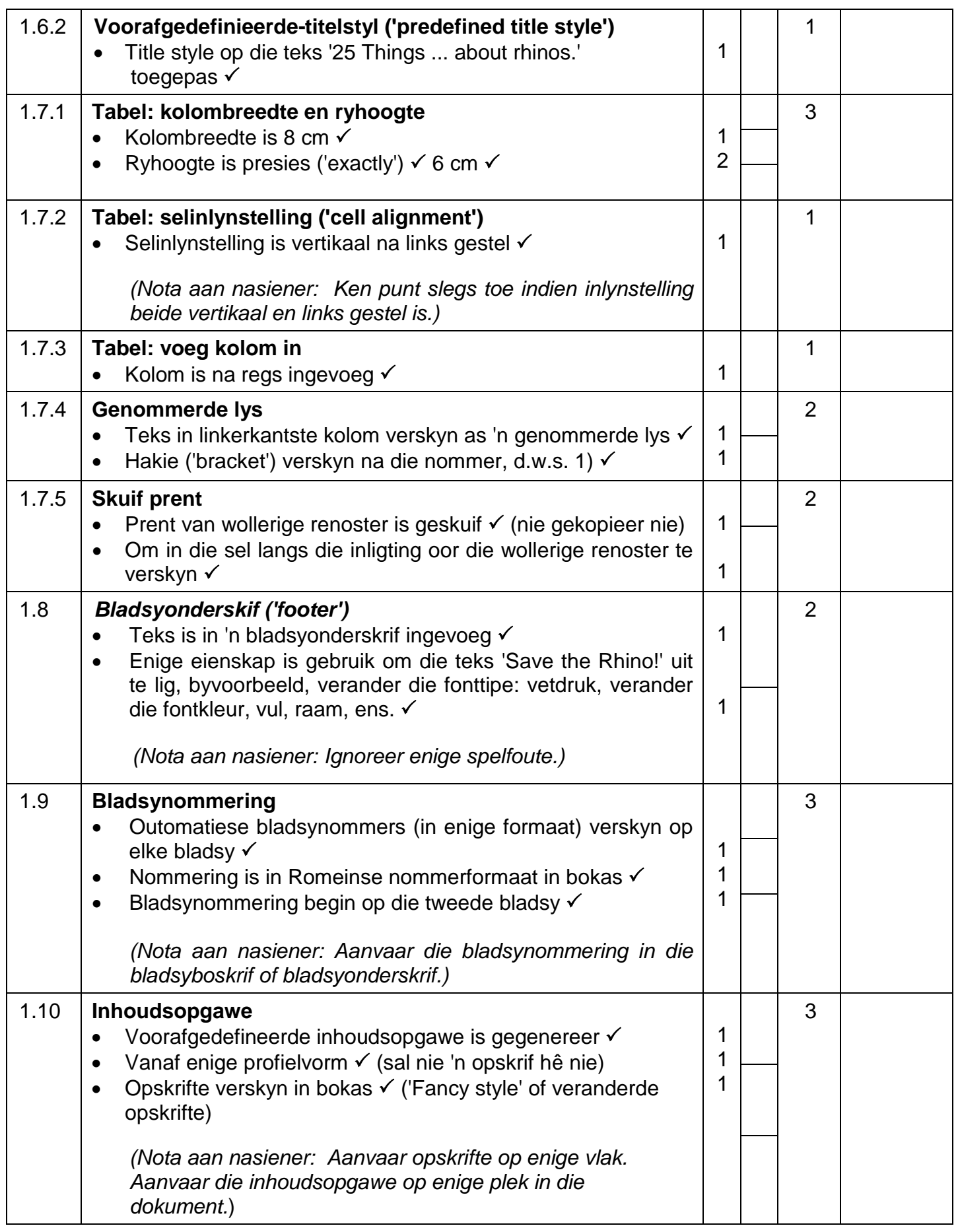

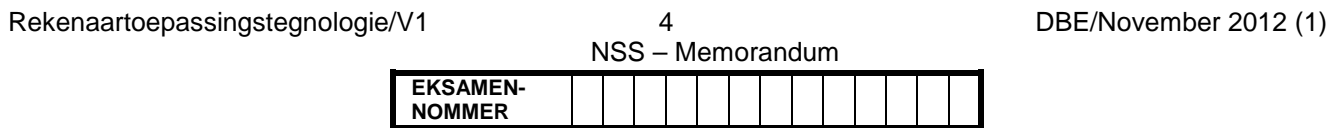

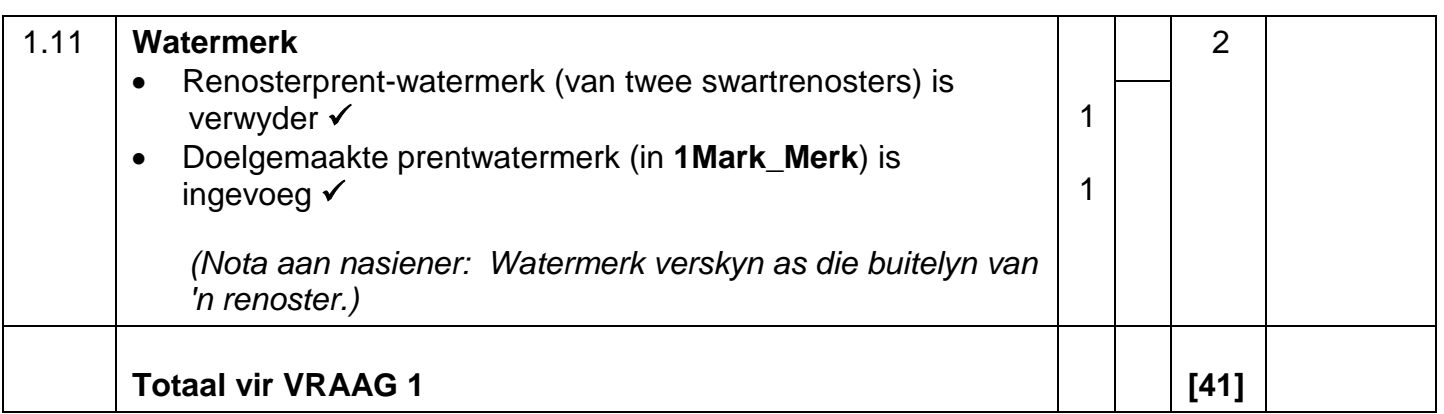

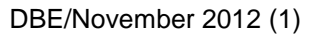

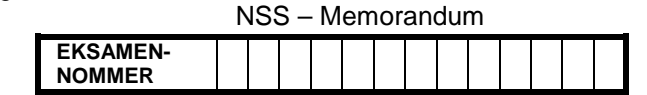

### **VRAAG 2 Lêernaam: 2Reserves\_Reservate Totaal V2: 21**

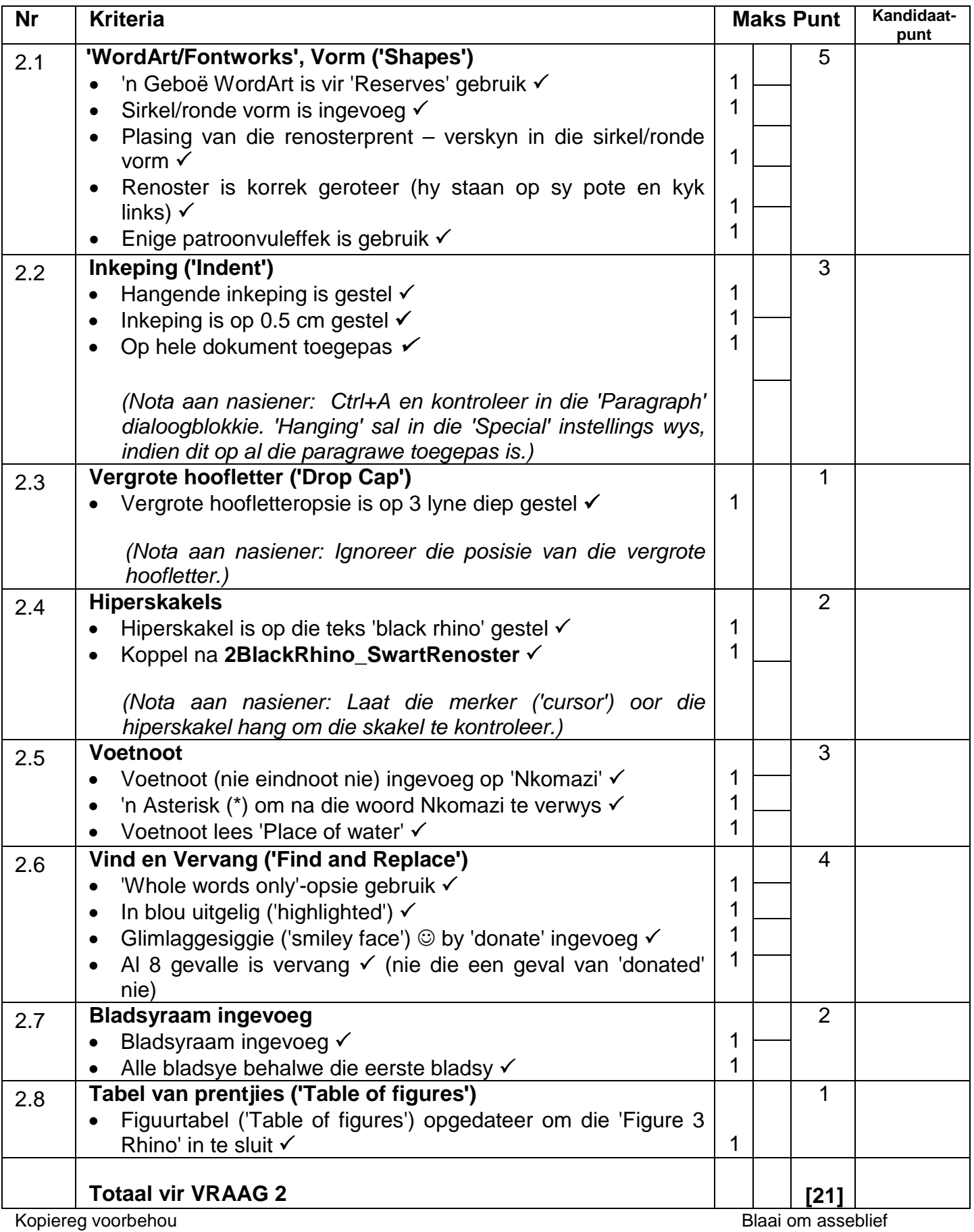

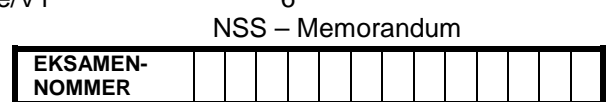

### **VRAAG 3 Lêernaam: 3Statistics\_Statistiek Totaal V3: 30**

- *Merk die vrae vanaf die formules en nie die waardes/antwoorde in die selle nie*
- *Kontroleer teen kandidaat se eintlike werk (Selverwysings mag verskil, afhangende van die kandidaat se respons)*
- *Kandidaat mag veelvoudige formules of selle gebruik as boublokke om die vrae te beantwoord*

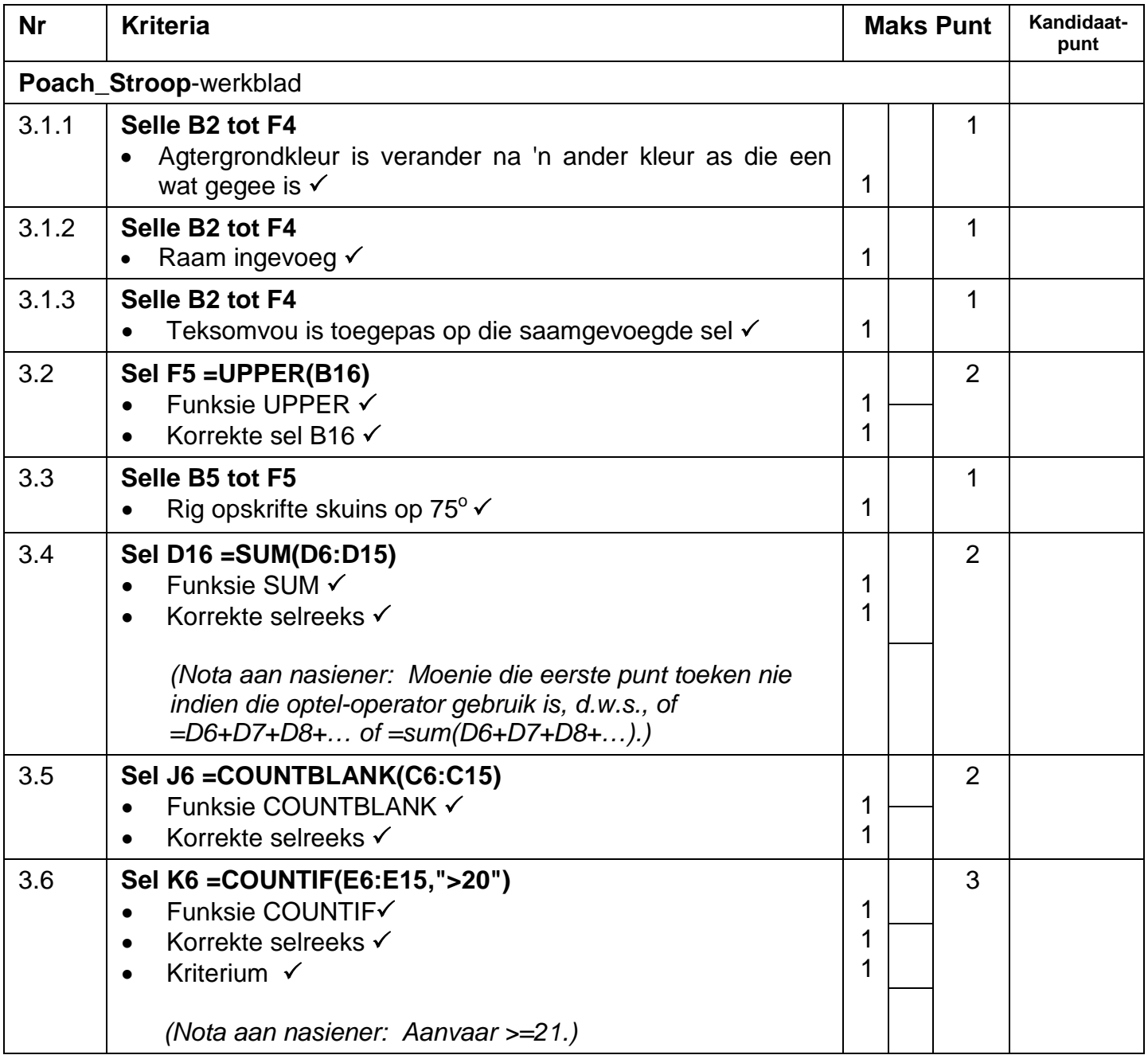

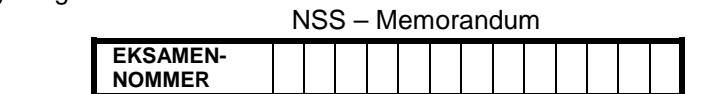

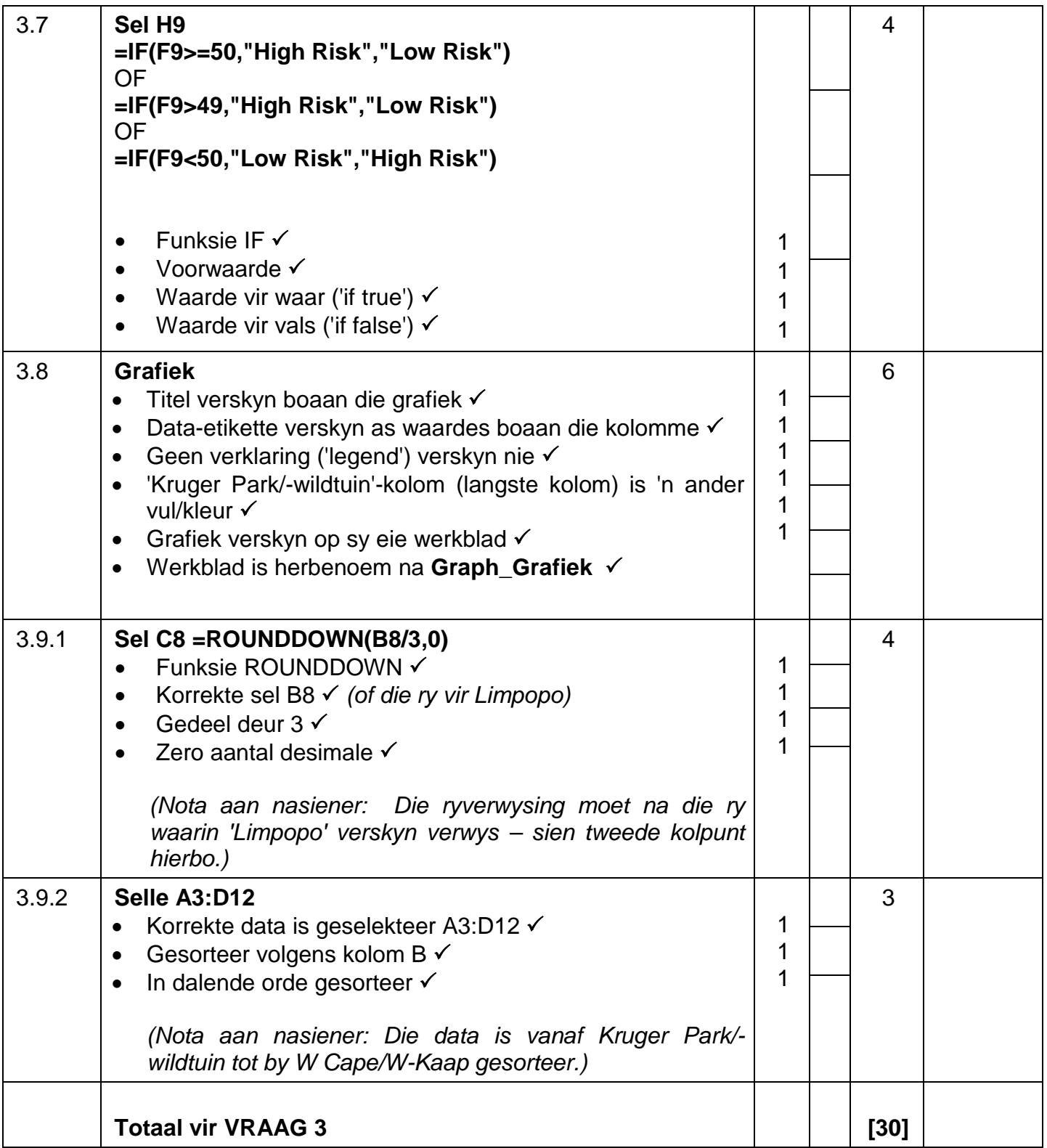

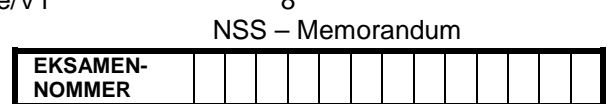

### **VRAAG 4 Lêernaam: 4Trip\_Uitstappie Totaal Q5: 34**

- *Merk die vrae vanaf die formules en nie die waardes/antwoorde in die selle nie*
- *Kontroleer teen die kandidaat se eintlike werk (Selverwysings mag verskil, afhangende van die kandidaat se respons)*
- *Kandidaat mag veelvoudige formules of selle gebruik as boublokke om die vrae te beantwoord*

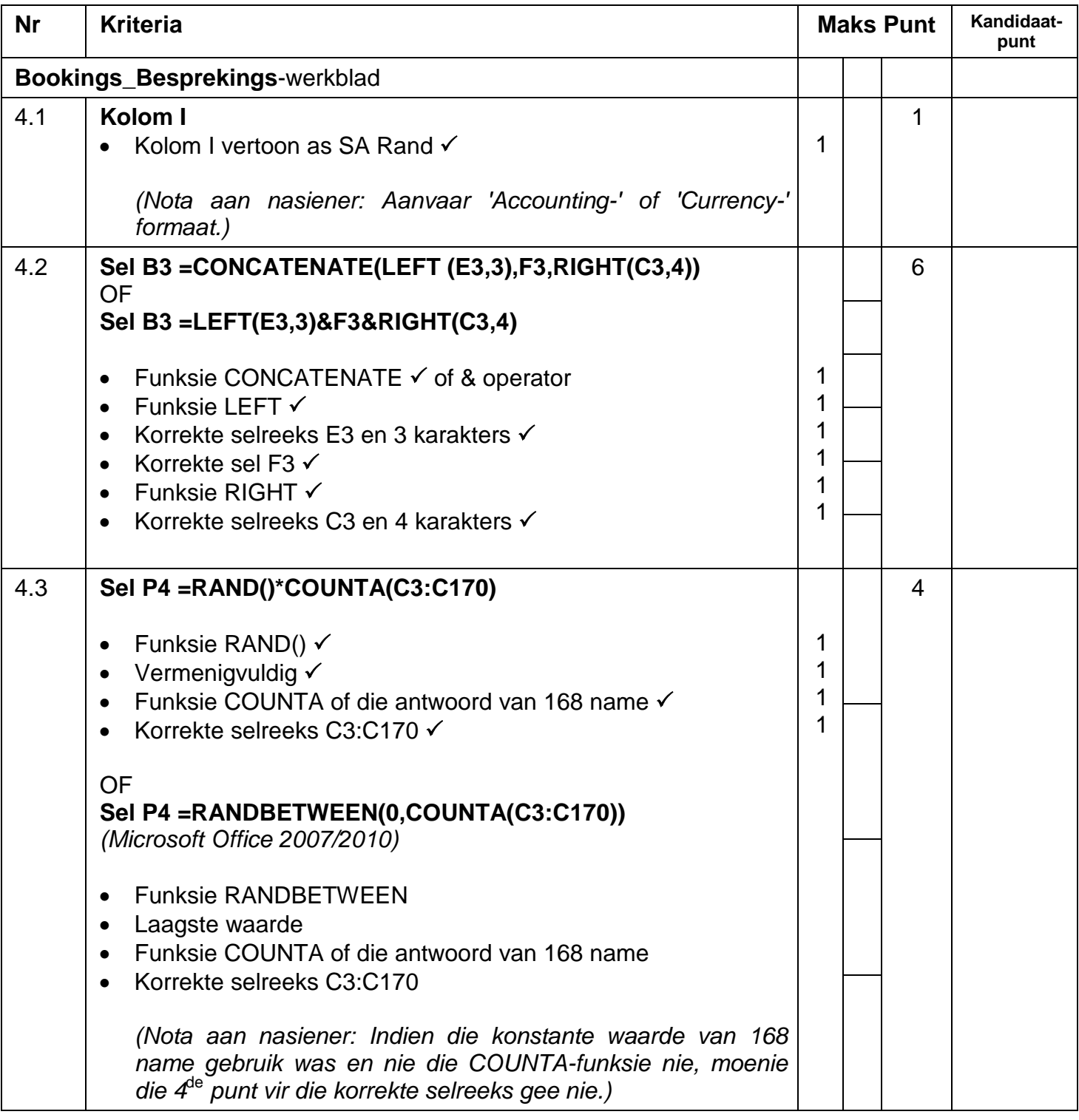

NSS – Memorandum

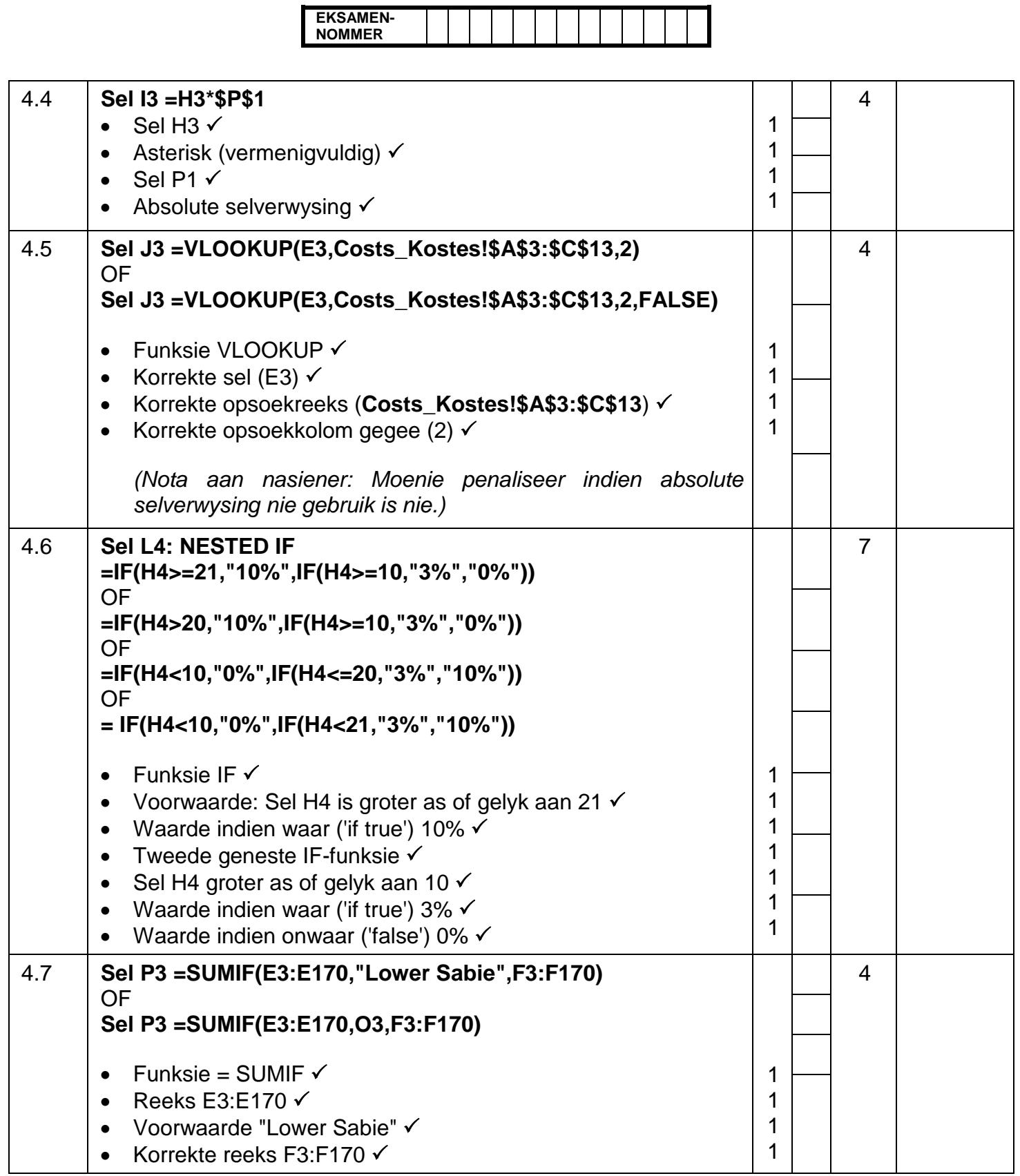

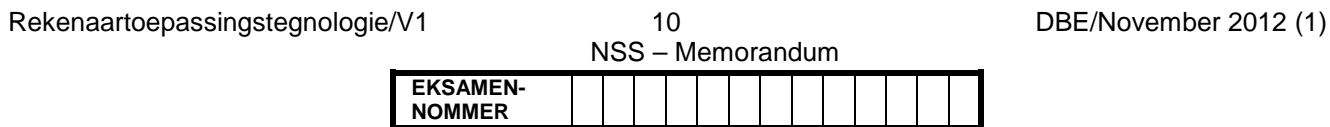

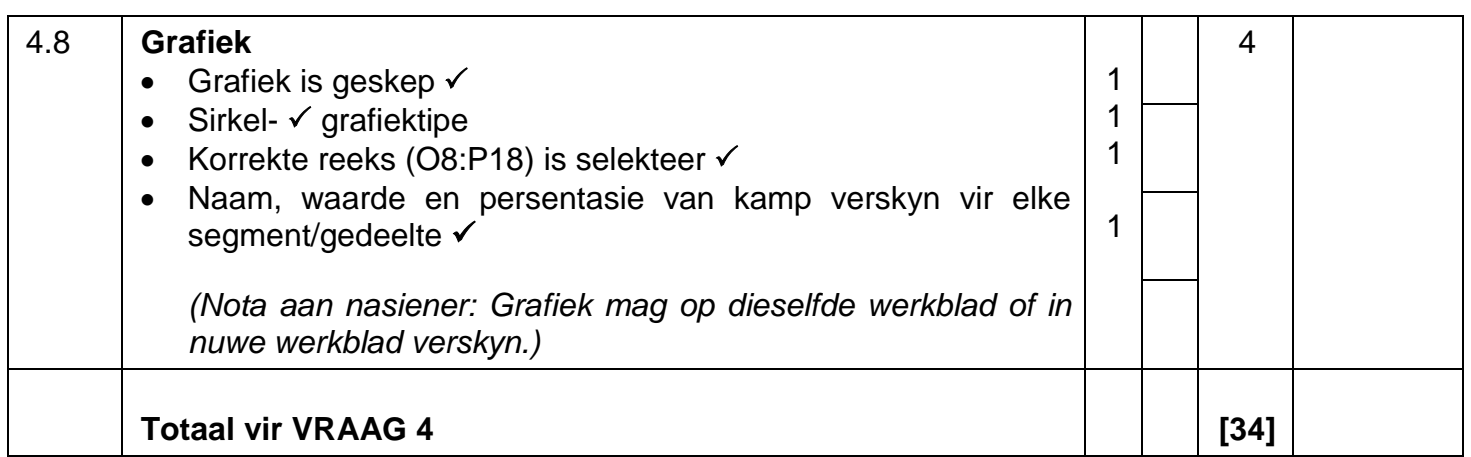

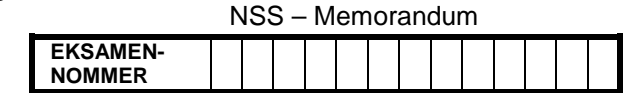

### **VRAAG 5 Lêernaam: 5Rhino\_Renoster Totaal V5: 44**

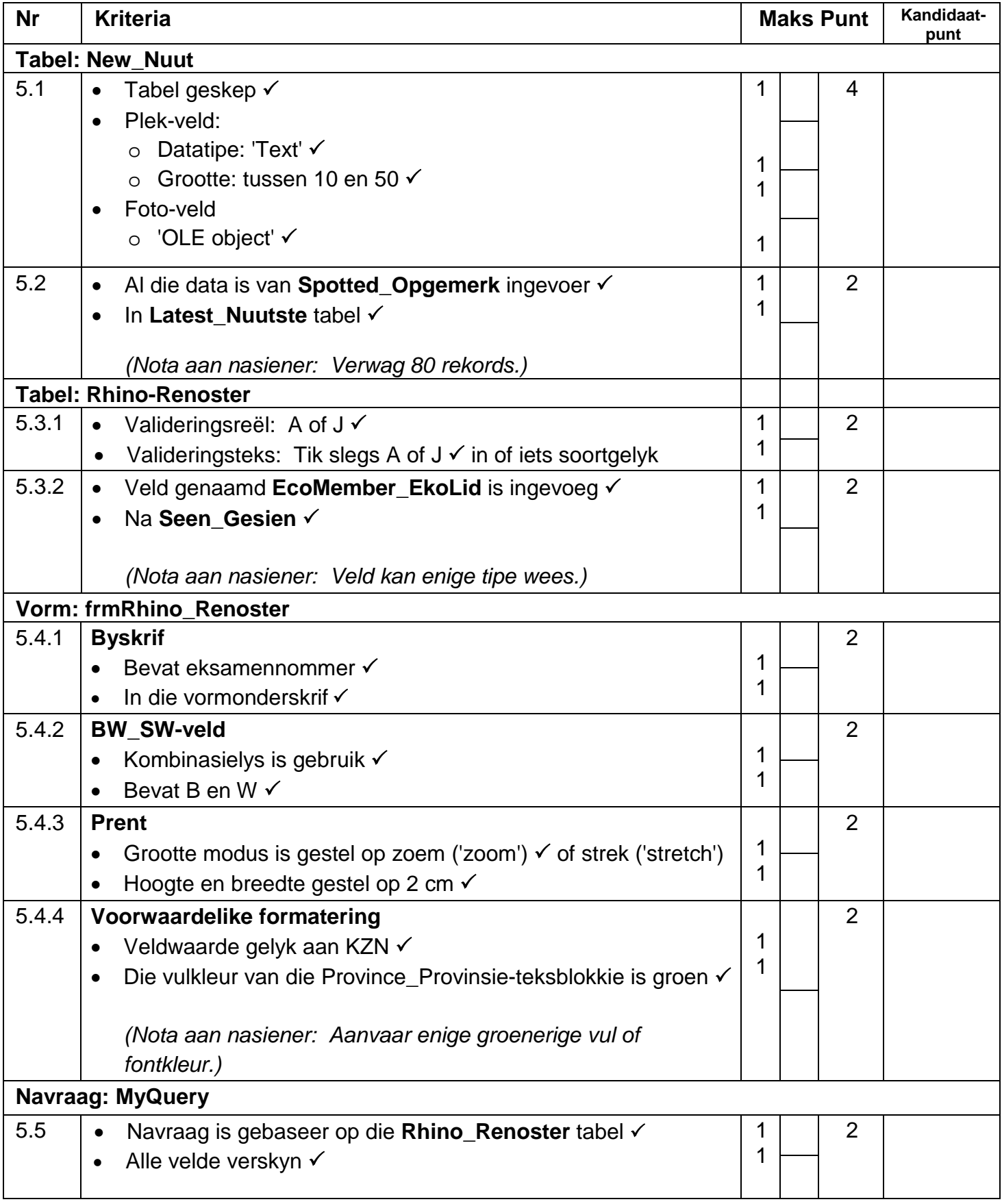

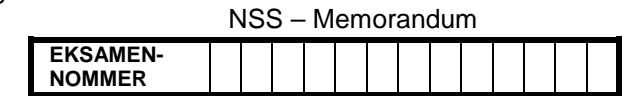

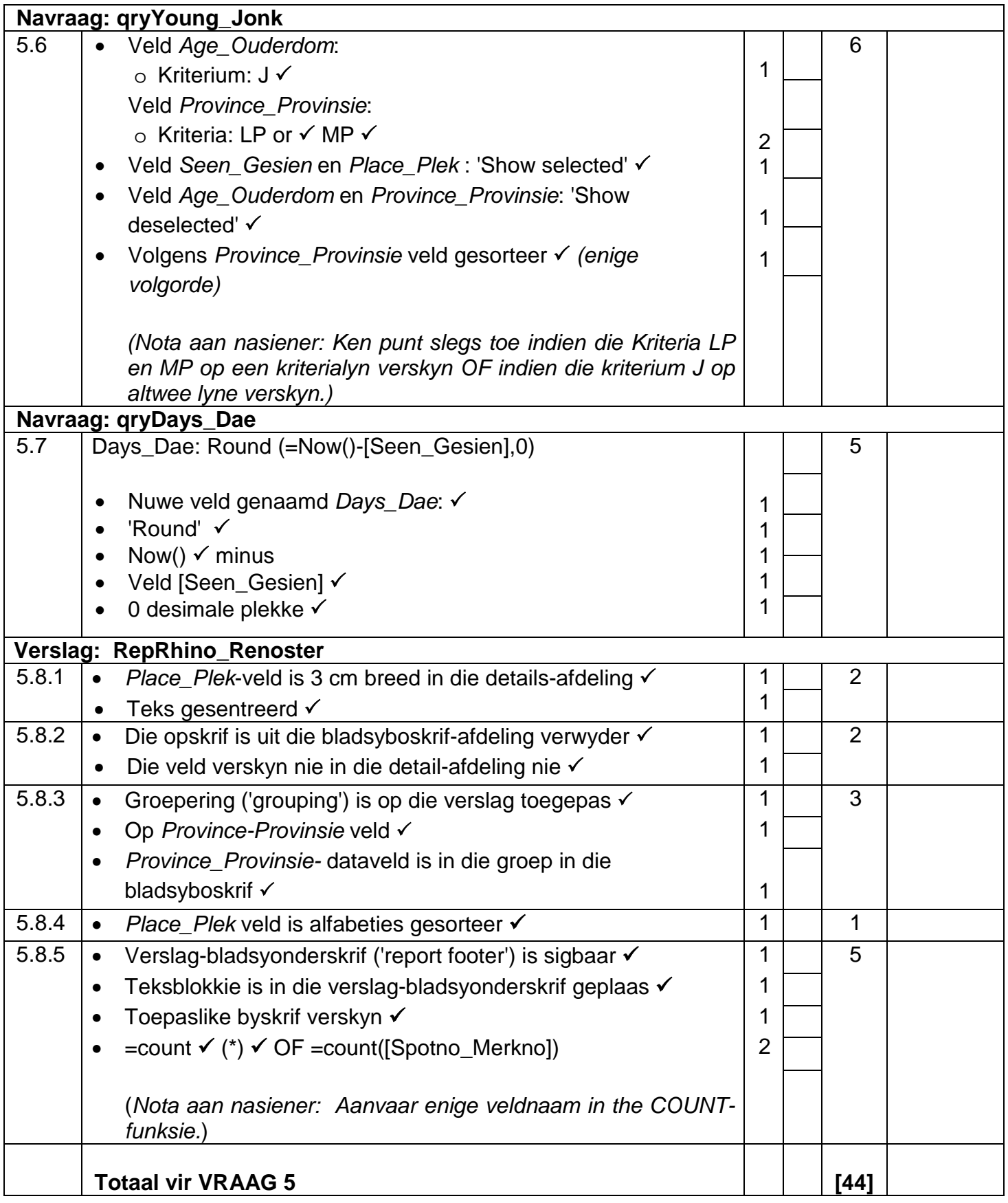

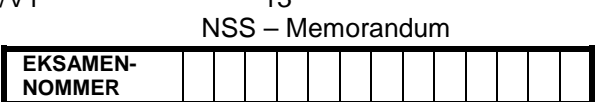

### **VRAAG 6**

### **Lêername: 6Postcard\_Poskaart, 6Ready\_Gereed, 6Merged\_Saam, 6Months\_Maande**

### **Totaal V6: 25**

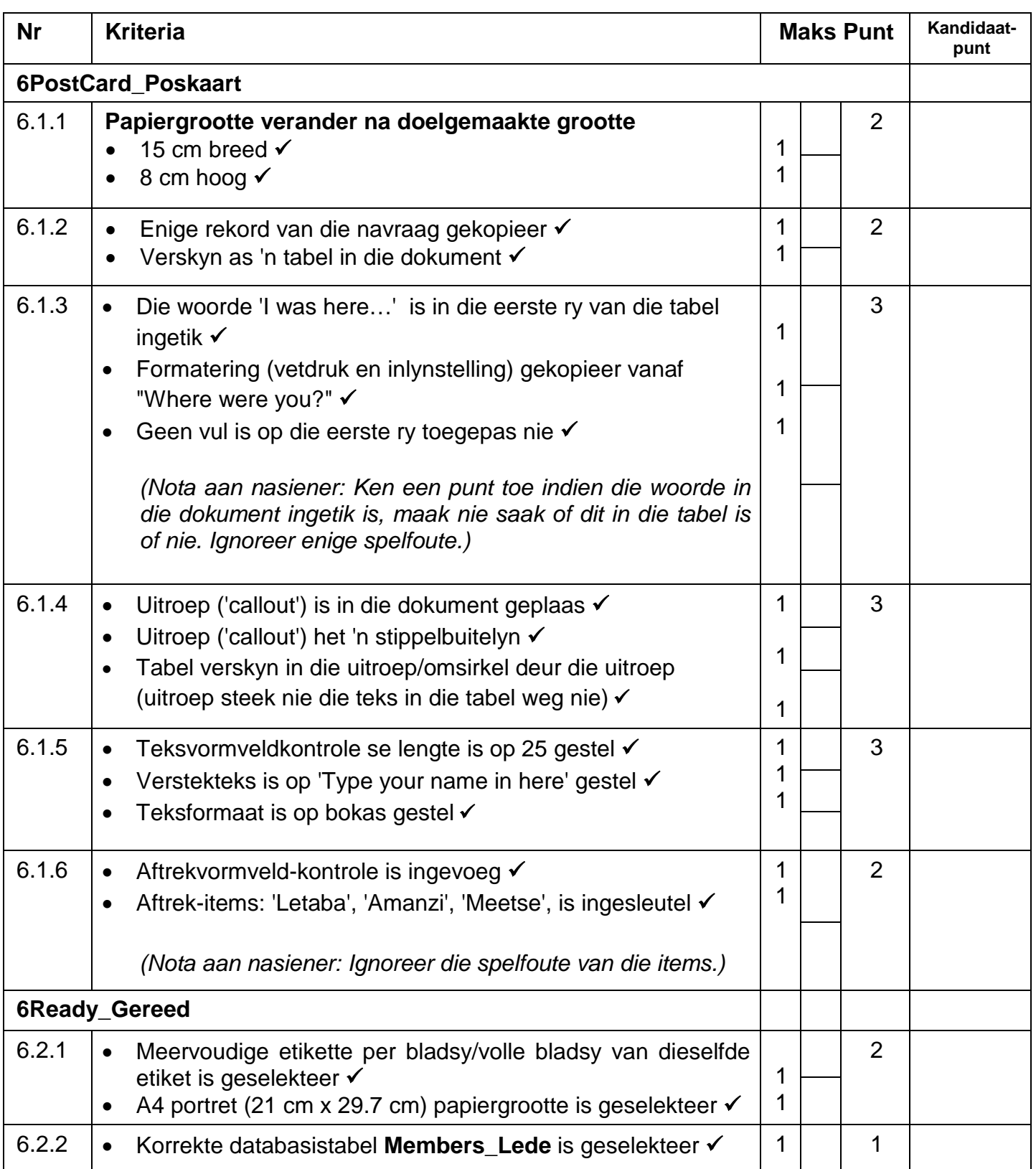

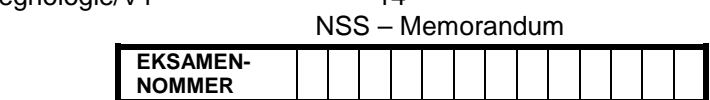

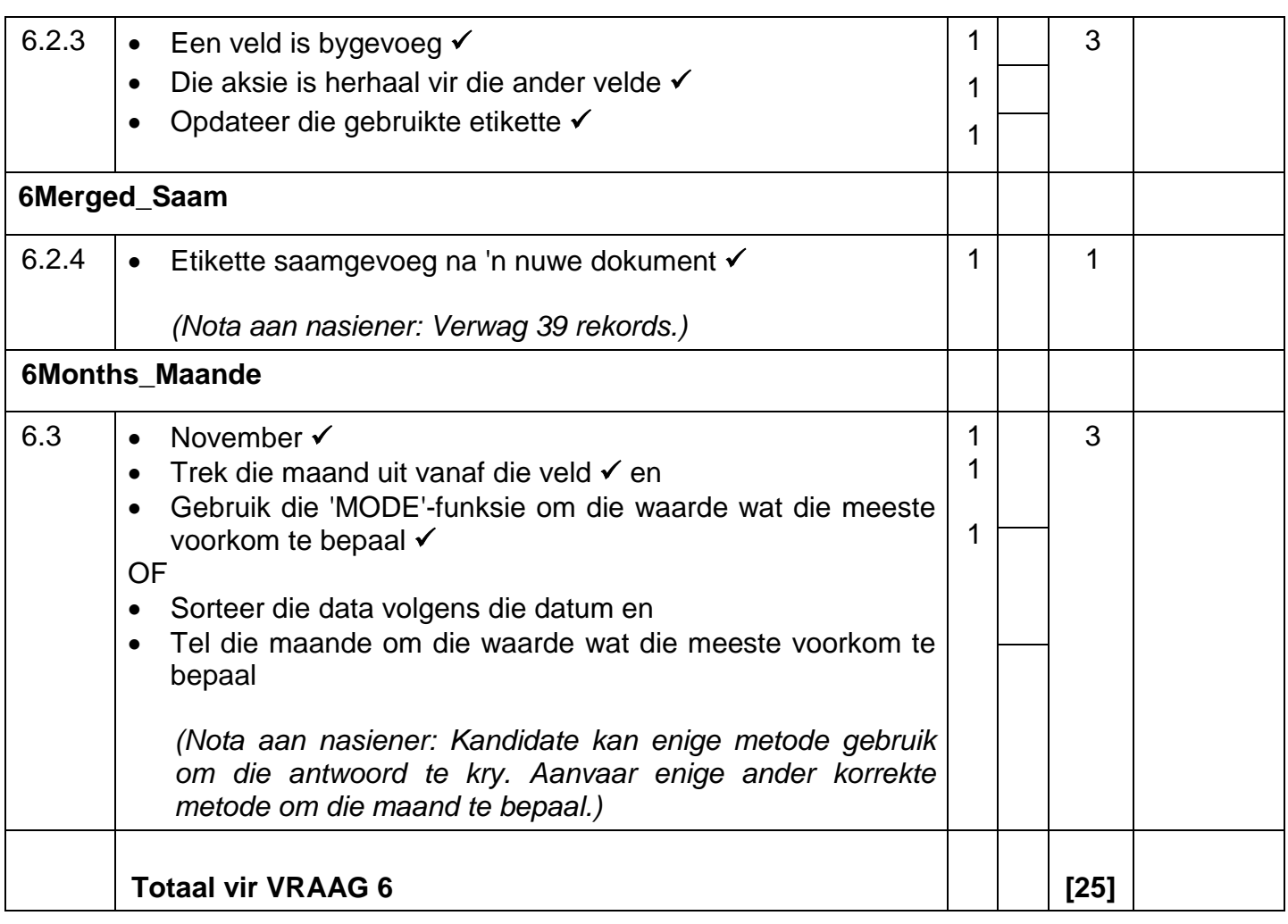

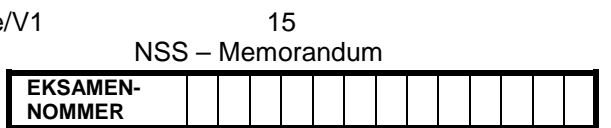

### **VRAAG 7**

### **Lêername: 7Answer\_Antwoord, 7Outline\_Buitelyn, 7Web\_Web, 7Workbook\_Werkboek**

### **Totaal V7: 5**

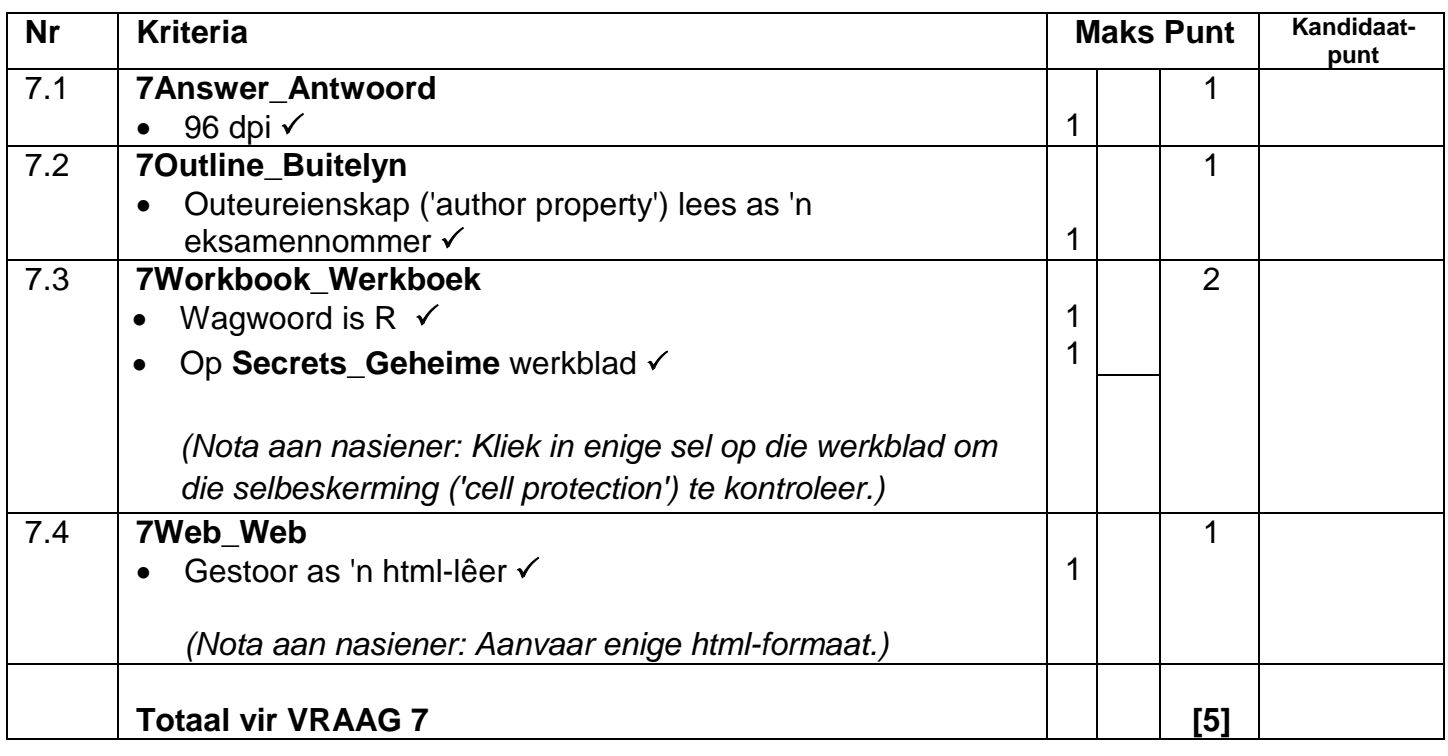

**TOTAAL: 200**